# **Scalable feature engineering with Hamilton on Ray** Stefan Krawczyk, formerly of Stitch Fix

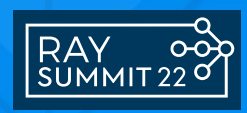

### **Hamilton is Open Source**

- **> pip install sf-hamilton**
- Get started in <15 minutes!
- Documentation
	- <https://hamilton-docs.gitbook.io/>
- Lots of examples:
	- <https://github.com/stitchfix/hamilton/tree/main/examples>

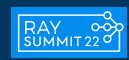

# **What is Hamilton?**

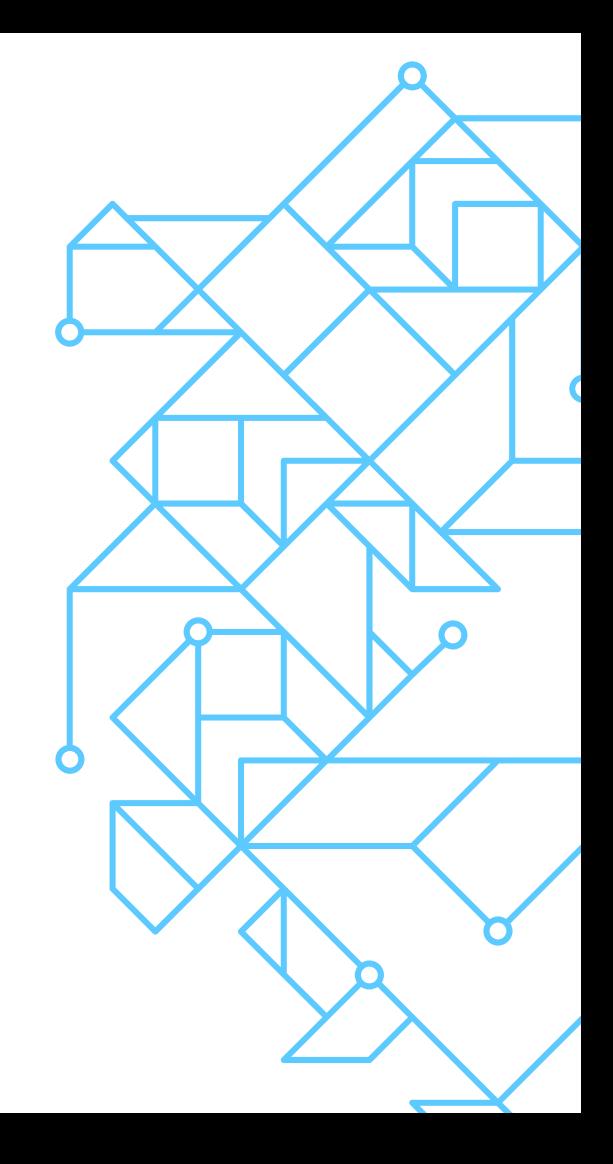

#### **What is Hamilton?**

#### A declarative [dataflow](https://en.wikipedia.org/wiki/Dataflow) paradigm.

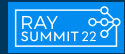

# **Hamilton: Code** → **Directed Acyclic Graph** → **Object**

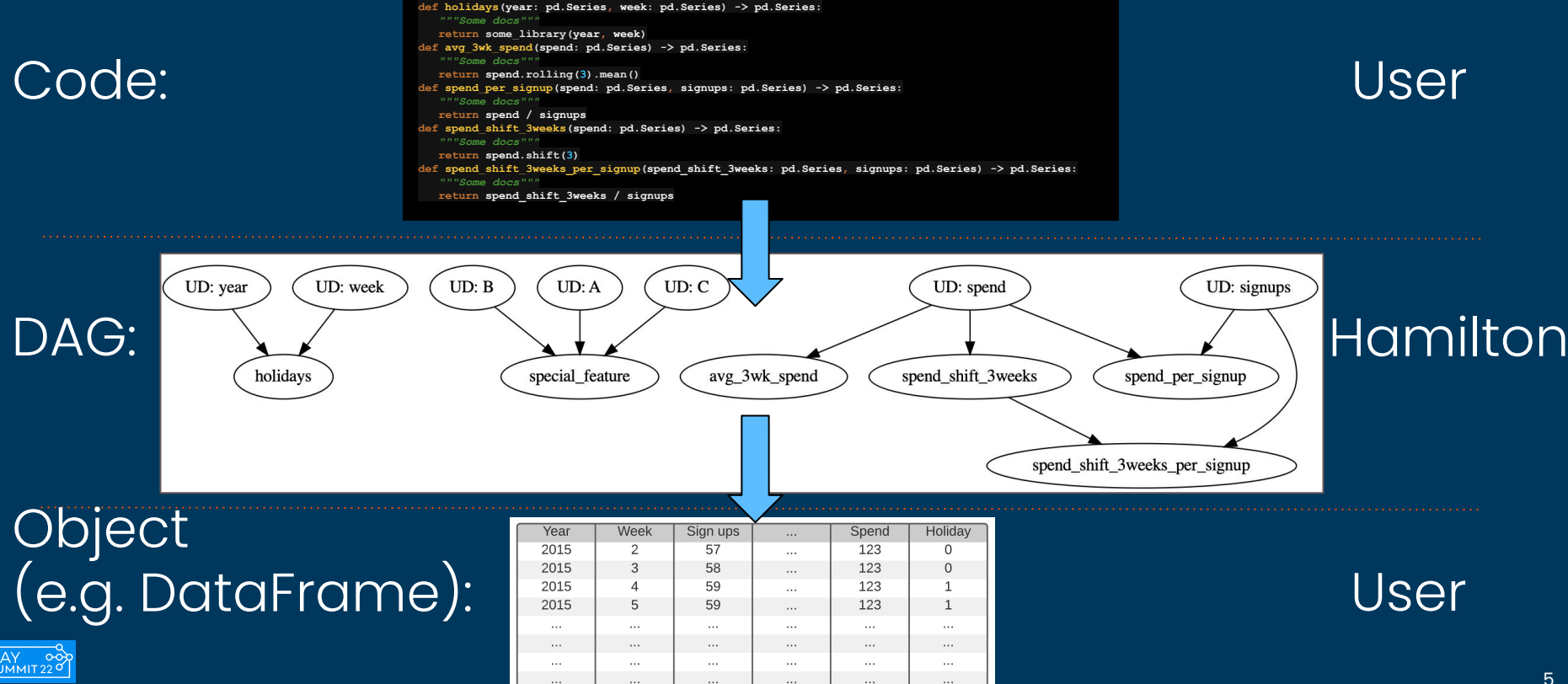

1234

 $\Omega$ 

1000

16

2021

### **Old way vs Hamilton way:**

Instead of:

**df['c'] = df['a'] + df['b']**  $df['d'] = transform(df['c'])$ 

#### You declare:

```
def c(a: pd.Series, b: pd.Series) -> pd.Series:
    """Sums a with b"""
    return a + b
def d(c: pd.Series) -> pd.Series:
    """Transforms C to ..."""
    new_column = _transform_logic(c)
    return new_column
```
+ some driver code (not shown)

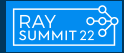

### **Old way vs Hamilton way:**

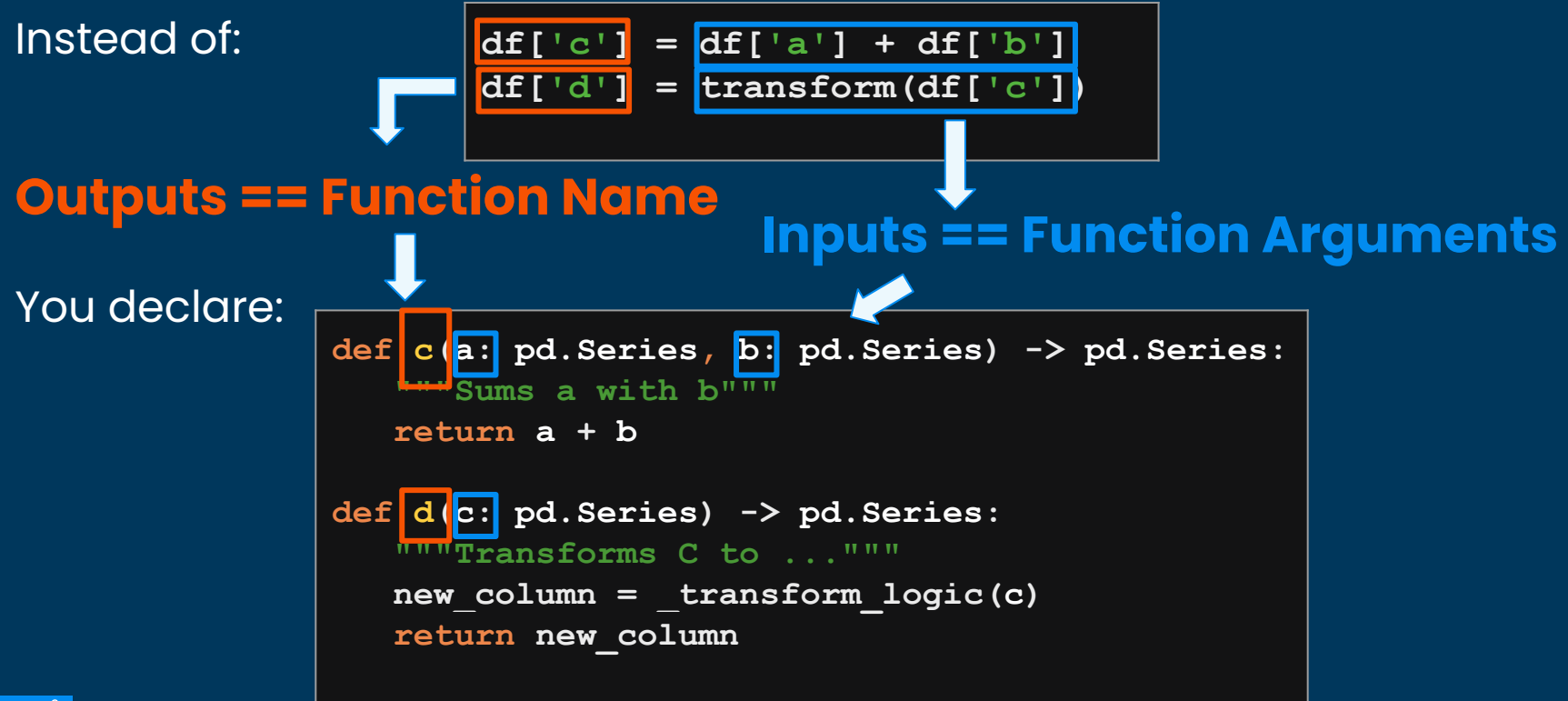

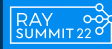

## **Explanation of Hamilton way**

- Functions names define nodes.
- 2. Function arguments define edges.

$$
[c, d]
$$
  

$$
[c \rightarrow a, c \rightarrow b; d \rightarrow c]
$$

3. Via Driver, Hamilton framework creates a DAG & can execute it.

```
def c(a: pd.Series, b: pd.Series) -> pd.Series:
    """Sums a with b"""
    return a + b
def d(c: pd.Series) -> pd.Series:
    """Transforms C to ..."""
    new_column = _transform_logic(c)
    return new_column
```
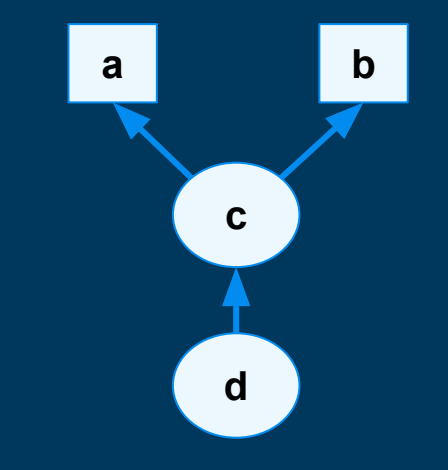

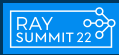

#### **Full Hello World**

Functions:

```
# feature_logic.py
def c(a: pd.Series, b: pd.Series) -> pd.Series:
    """Sums a with b"""
    return a + b
def d(c: pd.Series) -> pd.Series:
    """Transforms C to ..."""
    new_column = _transform_logic(c)
    return new_column
```
#### "Driver" - this actually says what and when to execute:

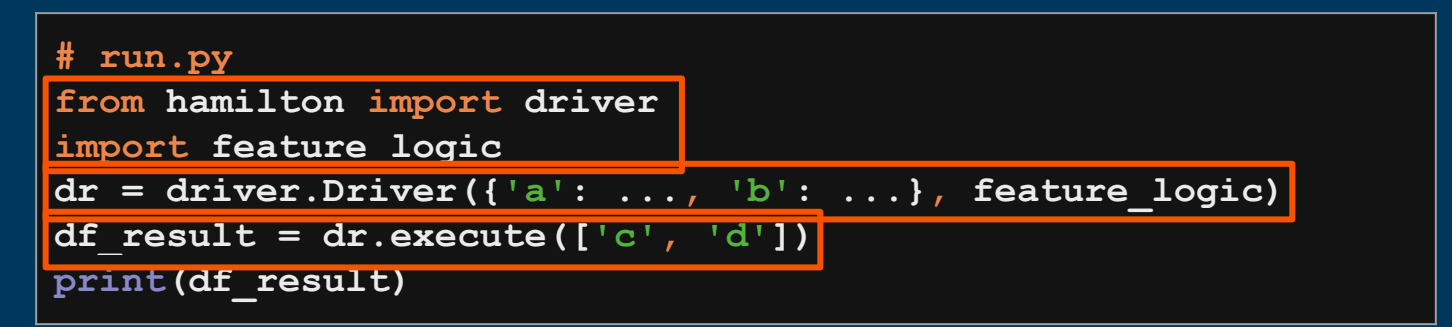

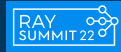

## **Hamilton TL;DR:**

- 1. For each `=` statement, you write a function(s).
- 2. Functions declare a DAG.
- 3. Hamilton handles DAG execution.

```
# feature_logic.py
def c(a: pd.Series, b: pd.Series) -> pd.Series:
    """Replaces c = a + b"""
    return a + b
```

```
def d(c: pd.Series) -> pd.Series:
    """Replaces d = transform(c)"""
    new_column = _transform_logic(c)
    return new_column
```
#### **# run.py**

```
from hamilton import driver
import feature_logic
dr = driver.Driver({'a': ..., 'b': ...},
                     feature_logic)
df result = dr.execute([ 'c', 'd' ])
print(df_result)
```
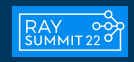

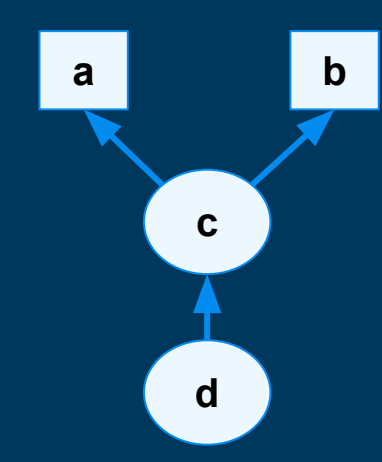

# **Why was Hamilton created?**

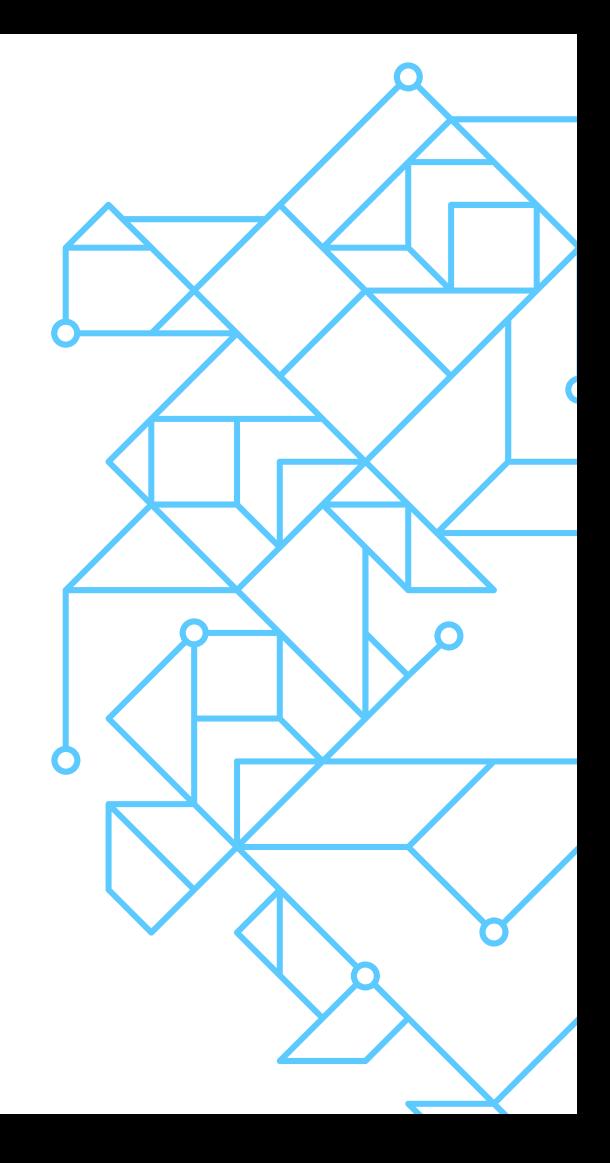

## **Backstory: Time-series Forecasting**

#### **Biggest problems here**

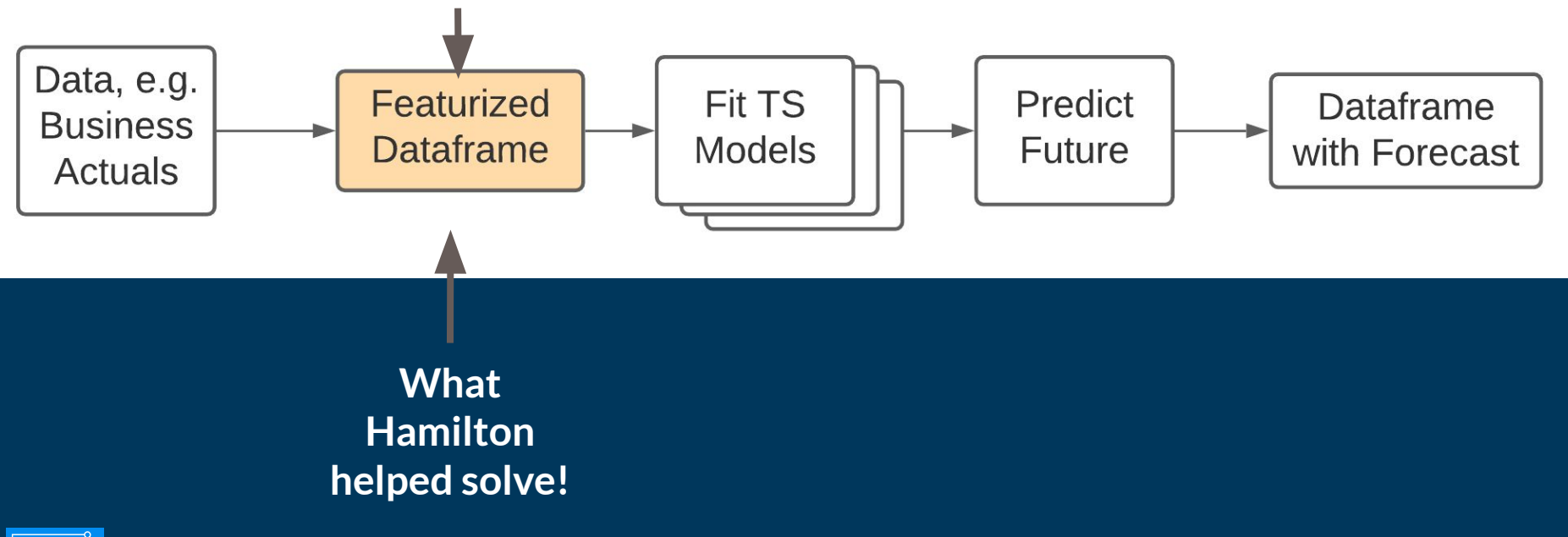

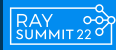

# **Backstory: TS -> Dataframe creation**

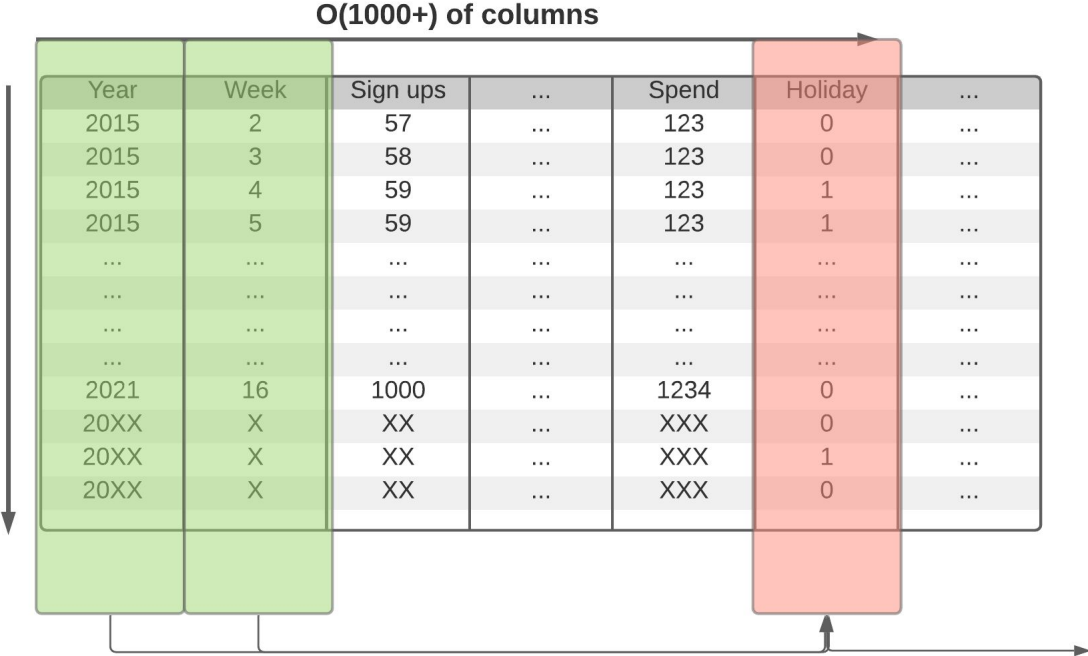

**Columns are functions of other columns**

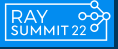

D(1000) weeks

# **Backstory: TS -> Dataframe creation**

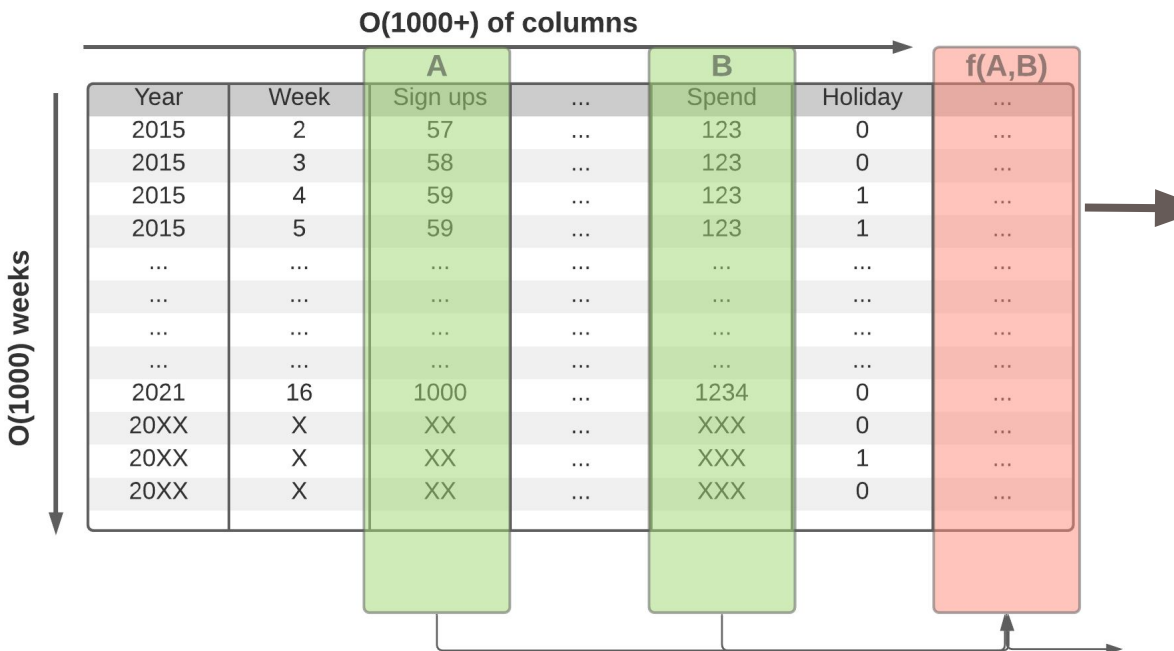

**g(f(A,B), …)** 

**h(g(f(A,B), …), …)**

**etc**

# Backstory: TS -> DF -> 6 Code

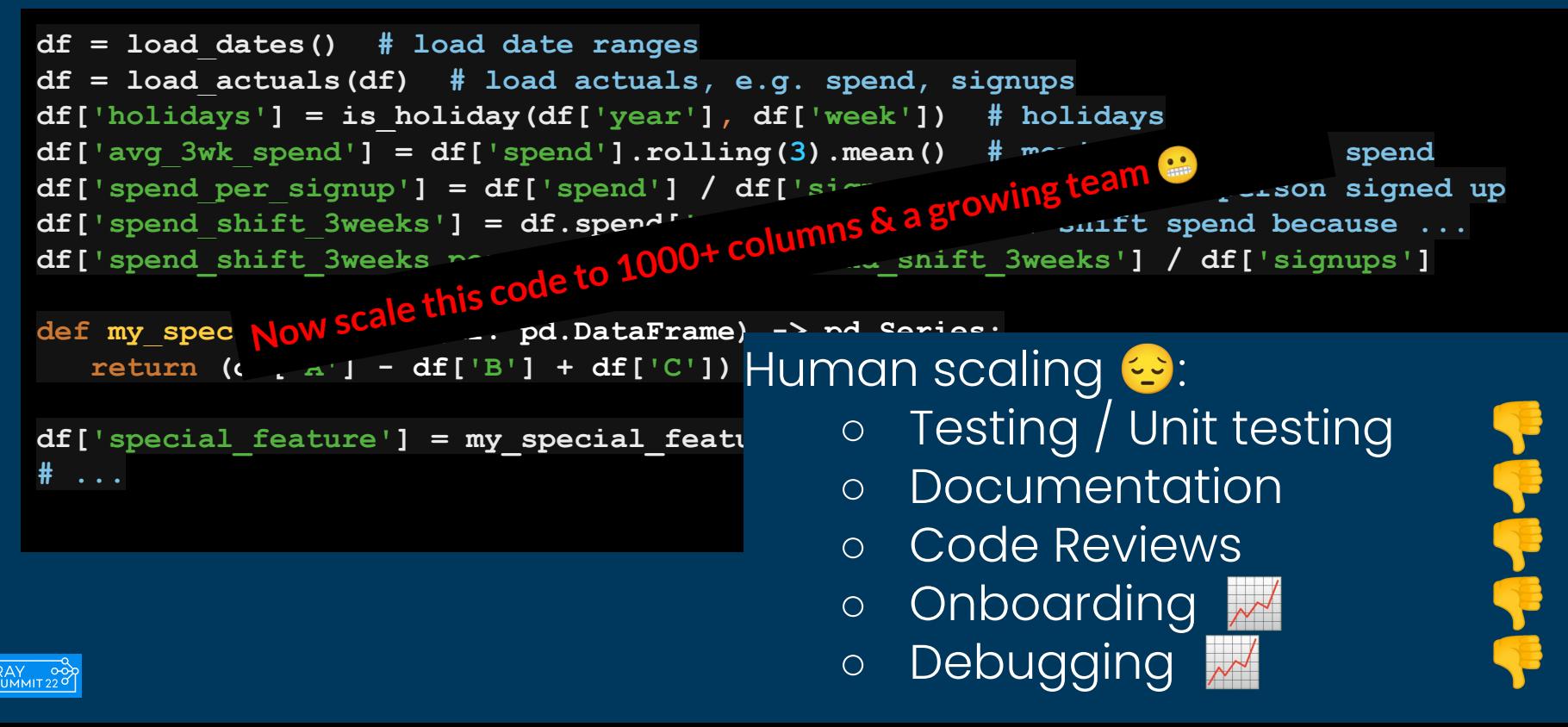

# **Hamilton @ Stitch Fix**

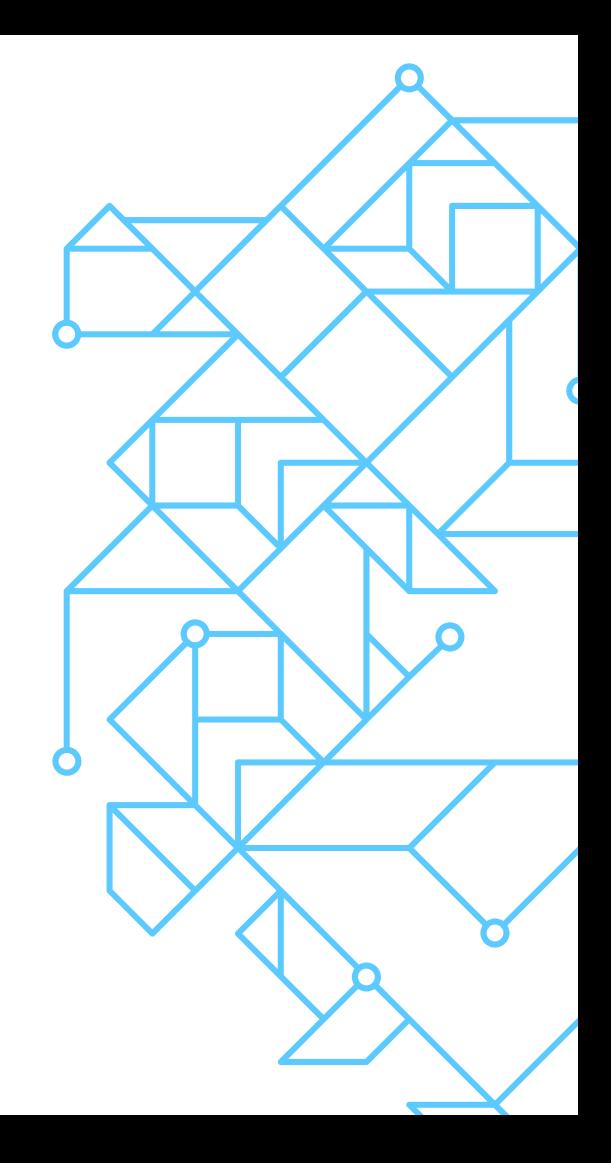

## **Hamilton @ Stitch Fix**

- Running in production for 2.5+ years
- Manages 4000+ feature definitions
- All feature definitions are:
	- Unit testable
	- Documentation friendly
	- Centrally curated, stored, and versioned in git.
- Data Science team S it:
	- Enabled a monthly task to be completed 4x faster
	- Easy to onboard new team members
	- Code reviews are simpler

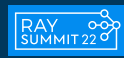

# **Overview: Feature Engineering with Hamilton**

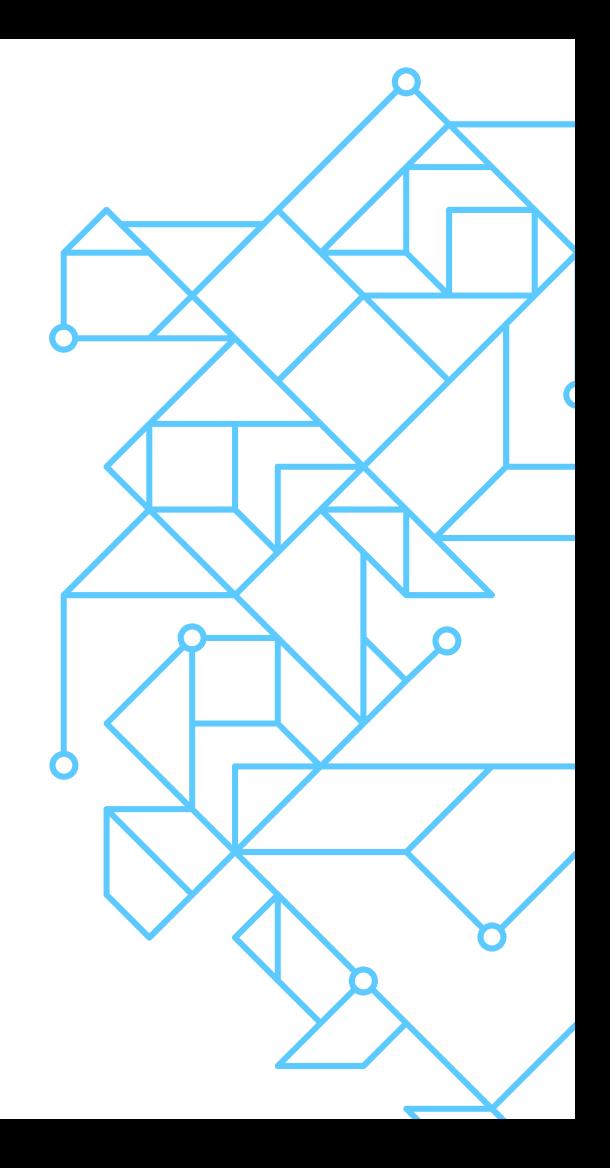

## **Hamilton + Feature Engineering: Overview**

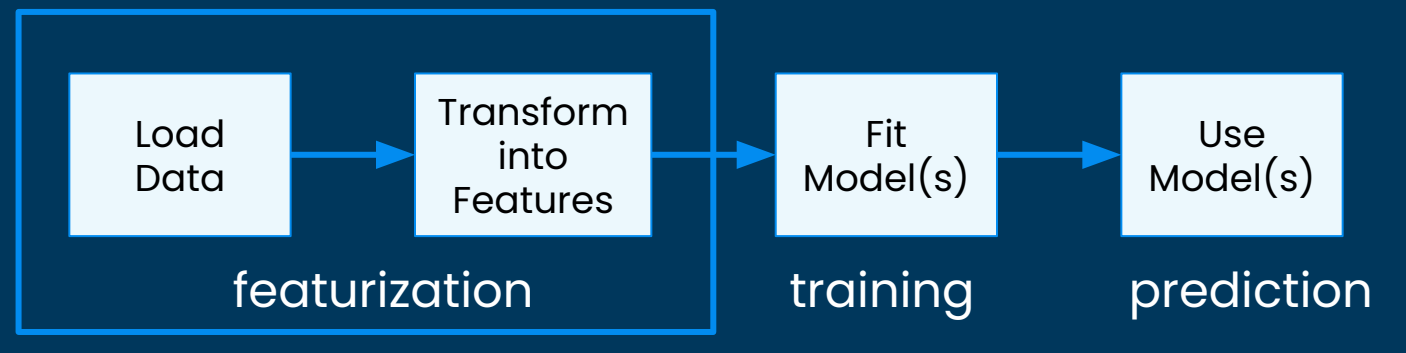

- Can model this all in Hamilton (if you wanted to)
- We'll just focus on featurization
	- FYI: Hamilton works for any object type.
		- Here we'll assume pandas for simplicity.
	- Batch: use Hamilton within Airflow, Dagster, Prefect, Flyte, Metaflow, Kubeflow, etc.
	- Online: embed in python web services.

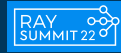

# **Modeling featurization**

#### Data loading & Feature code:

Via

RAY 00)<br>SUMMIT 22 0

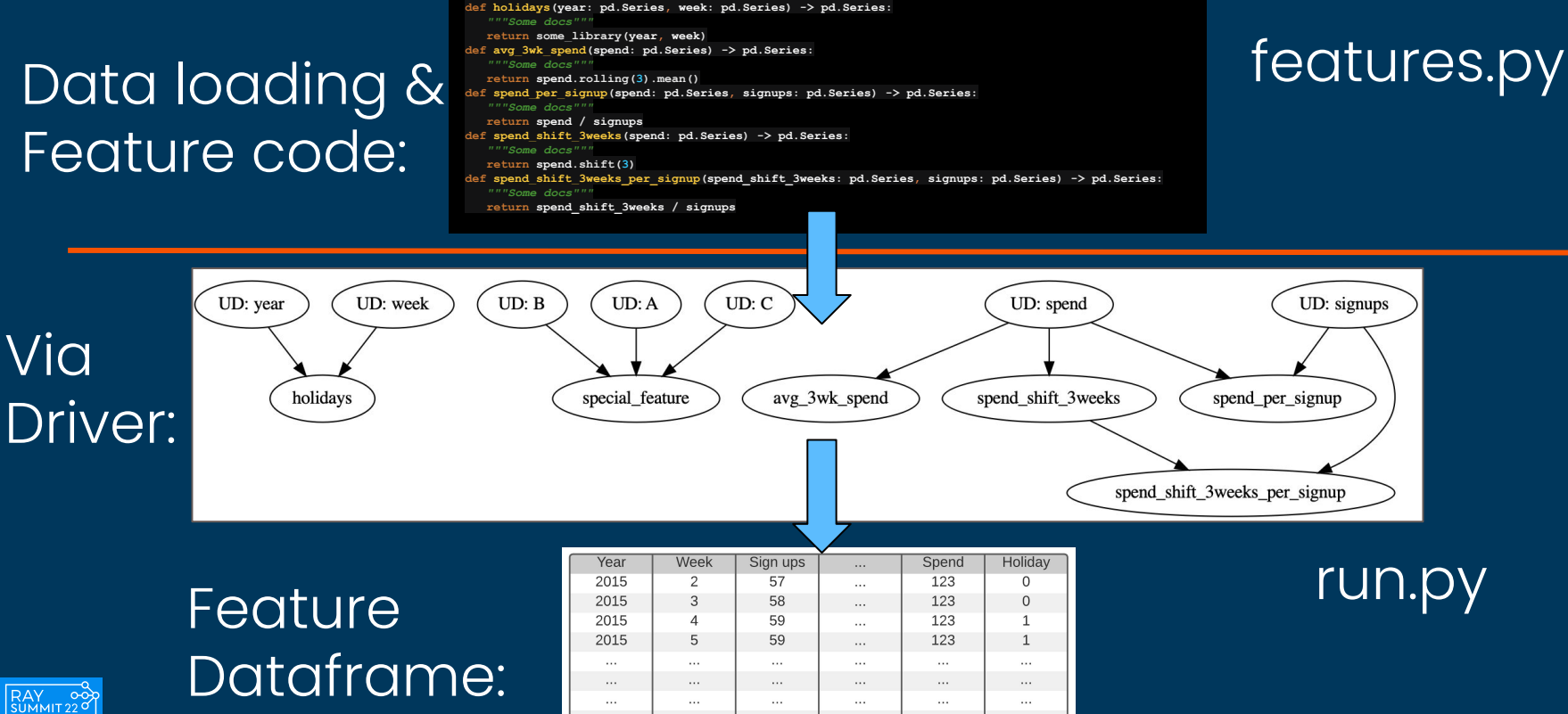

 $\ddots$ 

16

 $\cdots$ 2021  $\cdots$ 

1000

 $\cdots$ 

 $\cdots$ 

1234

 $\cdots$ 

 $\Omega$ 

# **Modeling featurization**

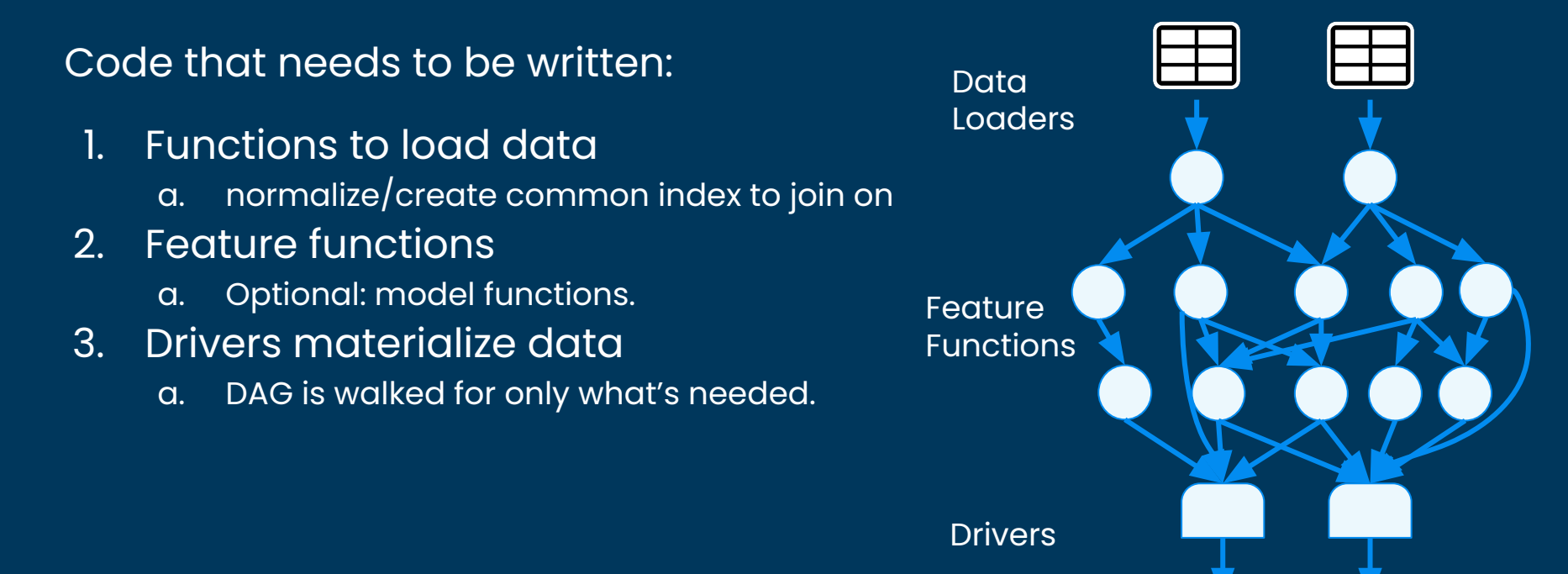

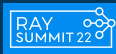

# **Modeling featurization**

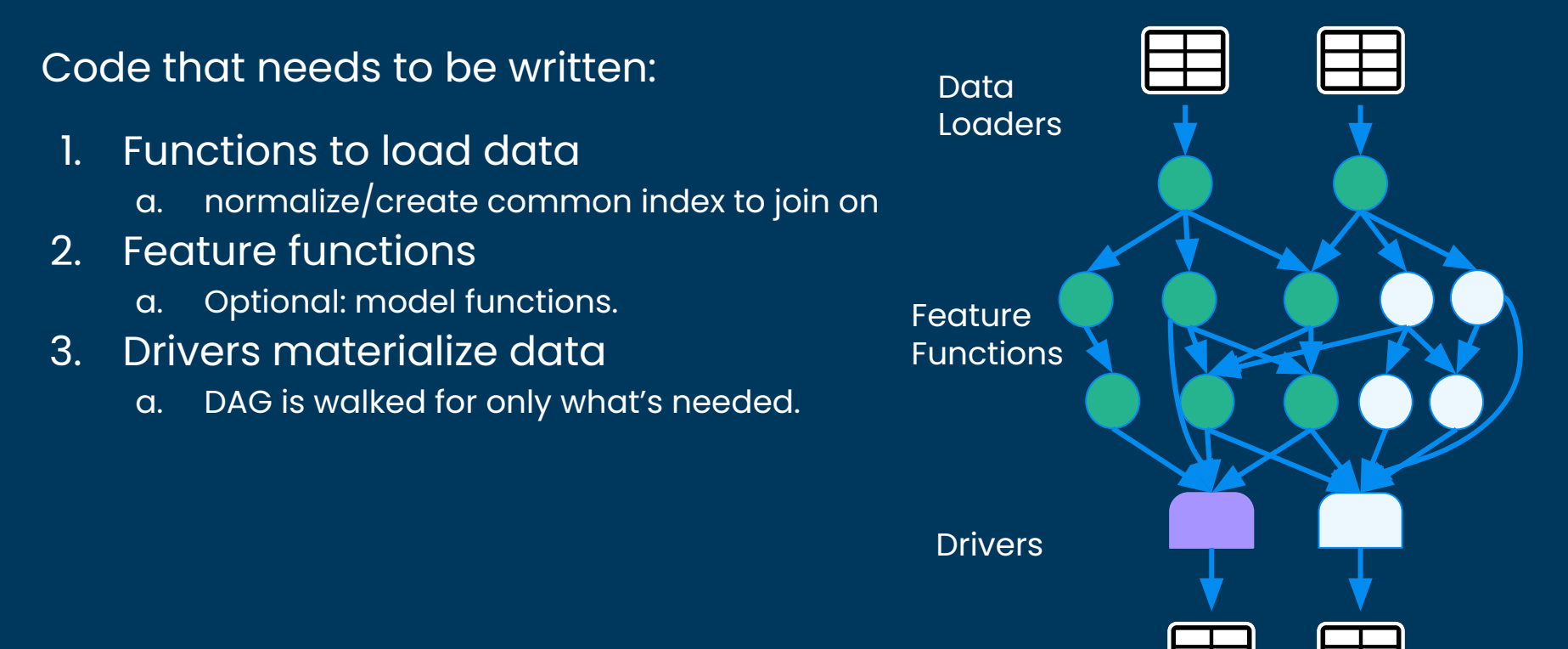

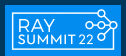

**Scalable Feature Engineering: Hamilton + Ray**

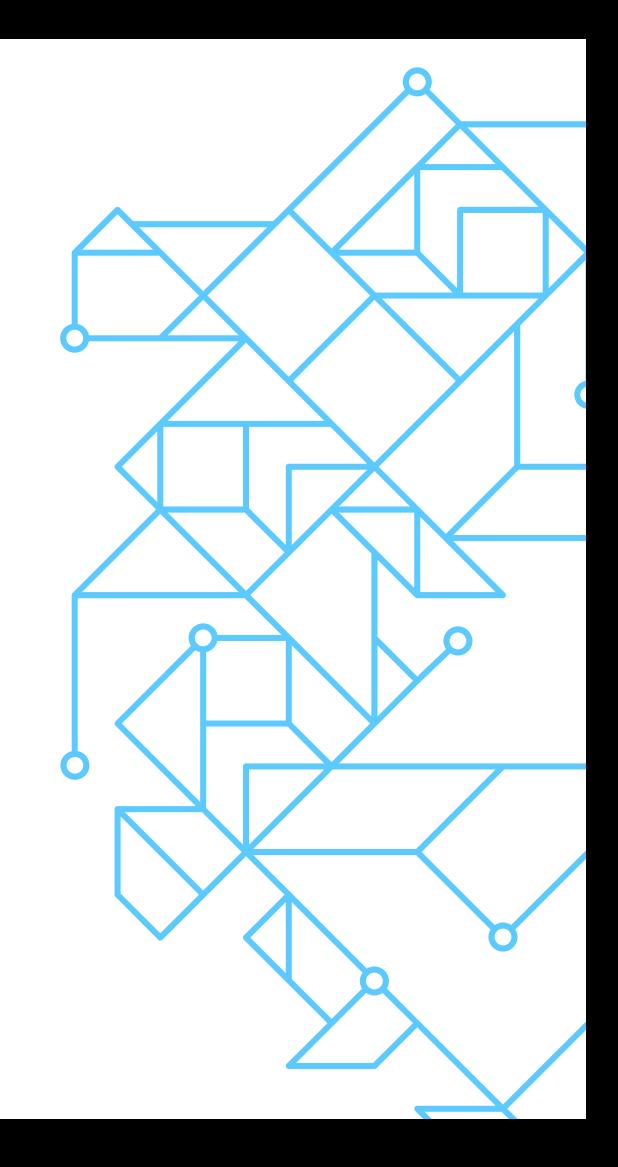

### **Problems that thwart scaling**

#### > Human/Team:

- Highly coupled code
- **•** In ability to reuse/understand work
- Broken/unhealthy production pipelines
- > Machines:
- Data is too big to fit in memory
- Cannot easily parallelize computation

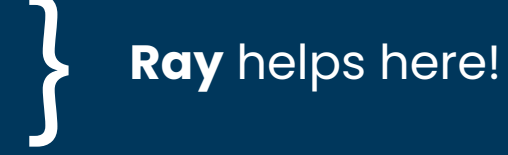

}

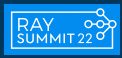

**Hamilton** helps here!

# **How Hamilton helps with Human/Team Scaling**

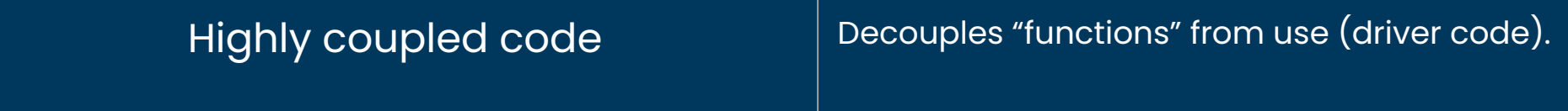

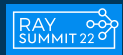

# **How Hamilton helps with Human/Team Scaling**

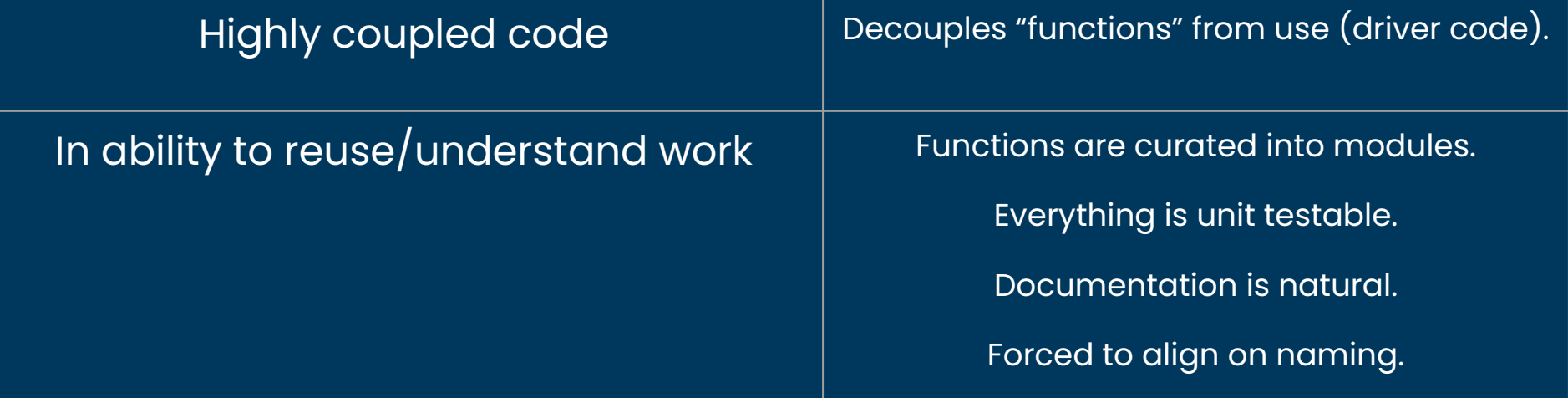

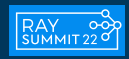

# **How Hamilton helps with Human/Team Scaling**

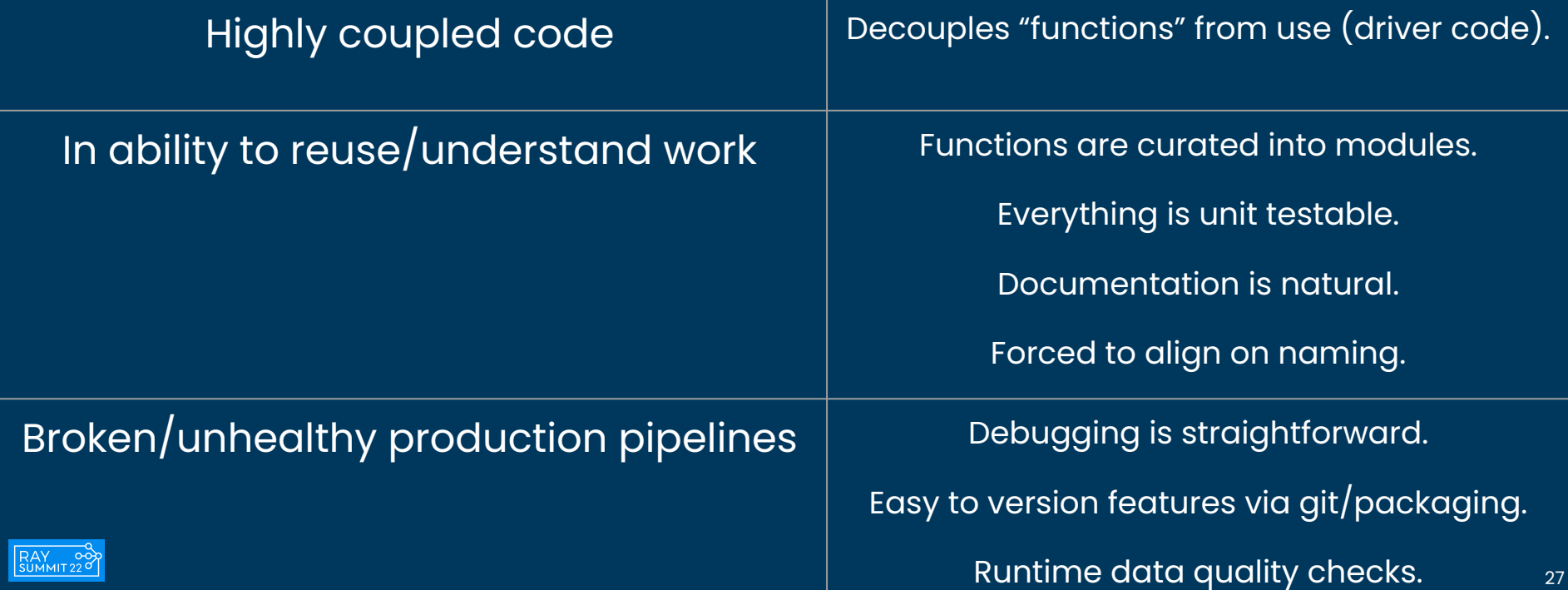

# **Scaling Humans/Teams**

#### Hamilton Functions:

```
# client_features.py
@tag(owner='Data-Science', pii='False')
@check_output(data_type=np.float64, range=(-5.0, 5.0), allow_nans=False)
def height_zero_mean_unit_variance(height_zero_mean: pd.Series,
                                    height_std_dev: pd.Series) -> pd.Series:
    """Zero mean unit variance value of height"""
```
**return height\_zero\_mean / height\_std\_dev**

Hamilton Features:

- 
- 
- 
- Central feature definition store  $\blacksquare$  and  $\blacksquare$  naming, curation, versioning
- 
- $\bullet$  Unit testing all the state  $\bullet$  always possible  $\bullet$  Documentation tags, visualization, function doc  $\bullet$  Modularity/reuse module curation & drivers Data quality  $\mathcal V$  runtime checks

# **Scaling Humans/Teams**

Code base implications:

- 1. Functions are always in modules
- 2. Driver script, i.e execution script, is decoupled from functions.

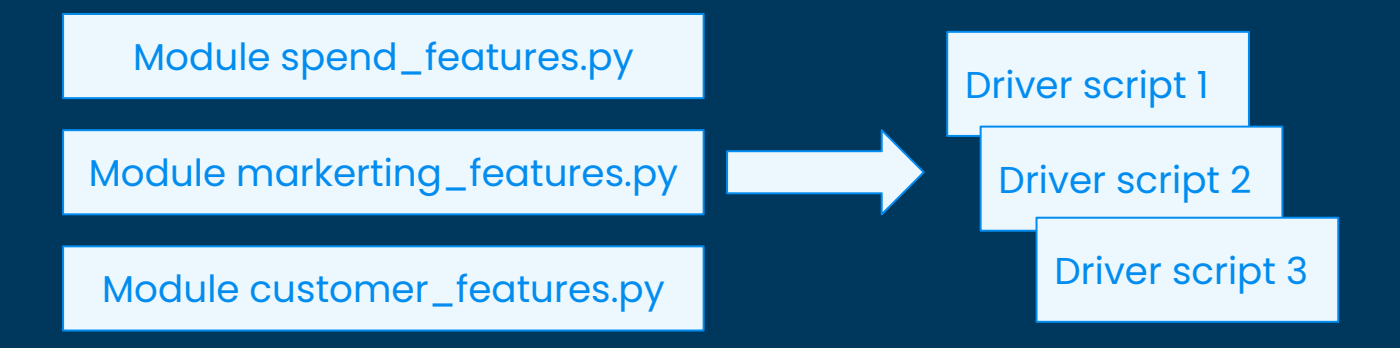

> Code reuse from day one!

> Low maintenance to support many driver scripts

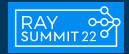

# **Scaling Compute/Data with Ray**

- Ray enables you to scale beyond your laptop
	- Single process -> Multiprocessing -> Cluster
- Ray building blocks:
	- Built on Ray Core.
	- Ray workflows also supported.
- Switching to run on Ray requires:

#### **> Only changing driver.py code**

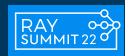

#### **Architecture Hamilton + Ray: Local**

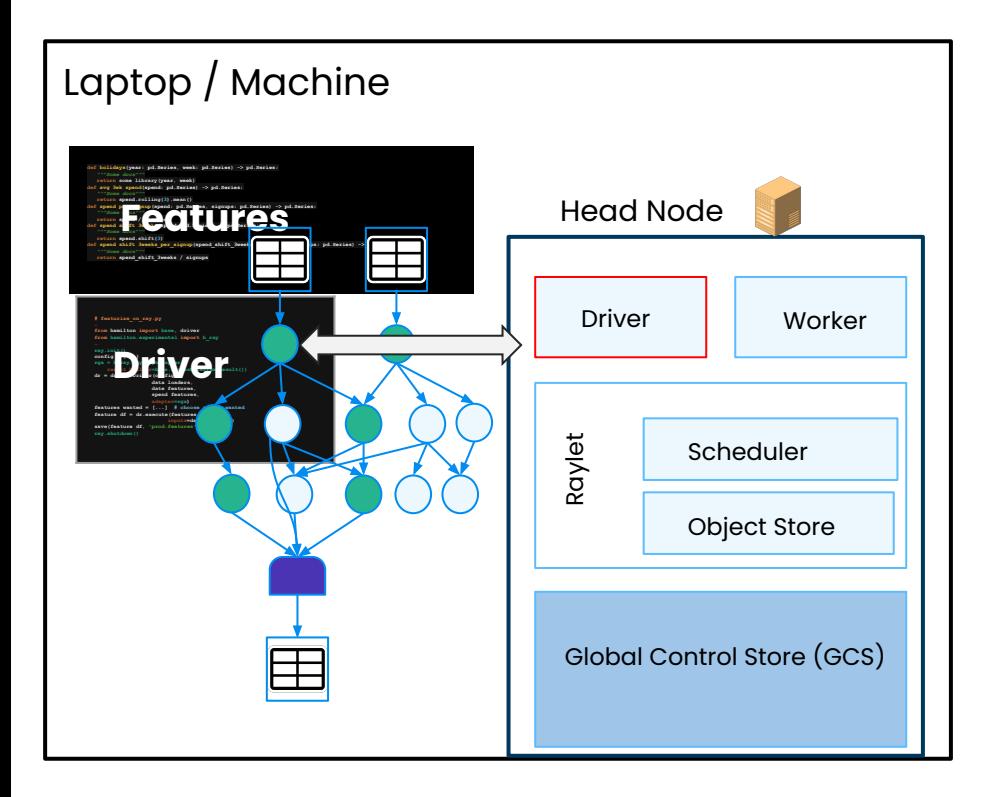

- Parallelism limited by cores on machine.
- Limited by memory on machine.

#### **Architecture Hamilton + Ray: Cluster**

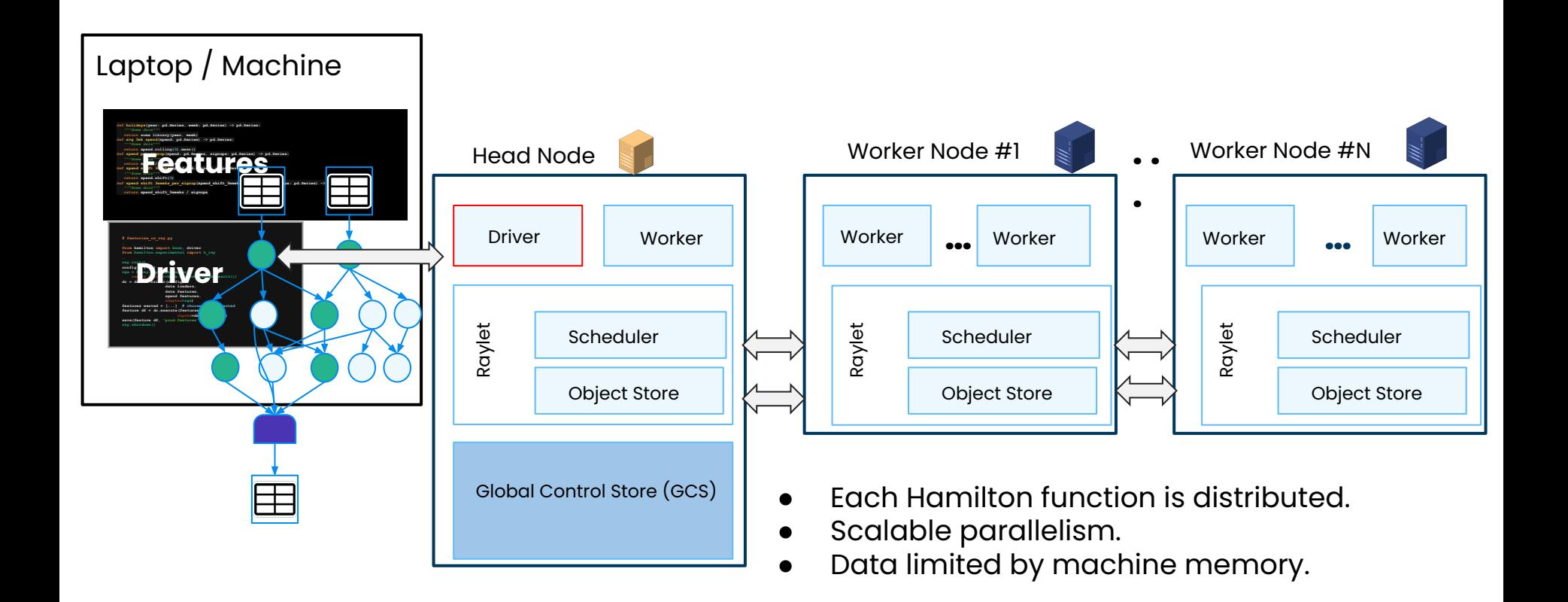

### **Hamilton + Ray: Driver only change**

**# run.py run\_on\_ray.py**

**…**

```
from hamilton import base, driver
from hamilton.experimental import h_ray
configuration \mathbf{r} configuration \mathbf{r} configuration
driver. driver in the config = {...}
 data_loaders,
rga = h_ray.RayGraphAdapter(
data:
 result_builder=base.PandasDataFrameResult())
spend_features)
dr = driver.Driver(config,
features_wanted = choose subset wanted = choose subset wanted = choose subset wanted = choose subset wanted
features,
save(feature_df, 'prod.features')
spend_features,adapter=rga)
features_wanted = [...] # choose subset wanted
feature_df = dr.execute(features_wanted,
                             inputs=date_features)
save(feature_df, 'prod.features')
ray.shutdown()
```
### **Hamilton + Ray: How does it work?**

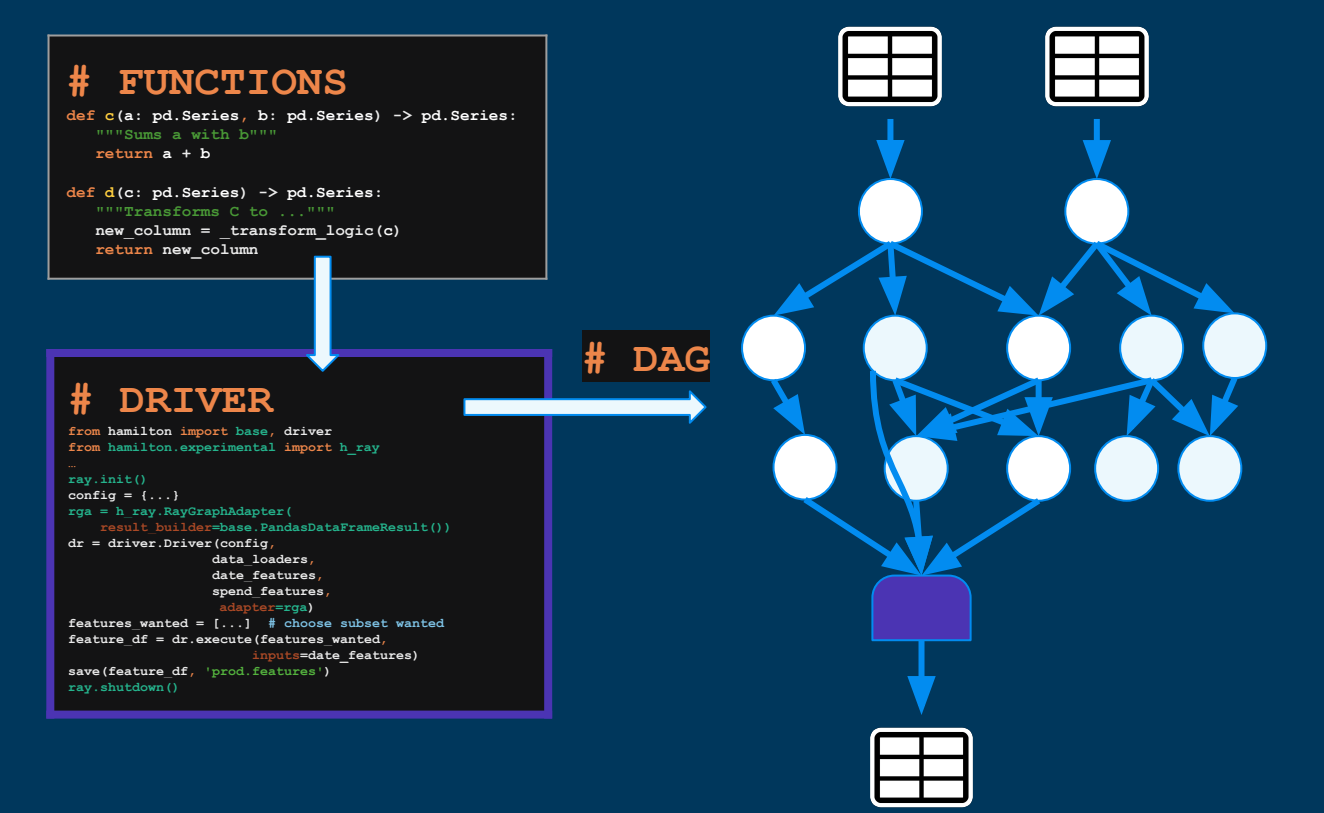

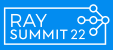

### **Hamilton + Ray: How does it work?**

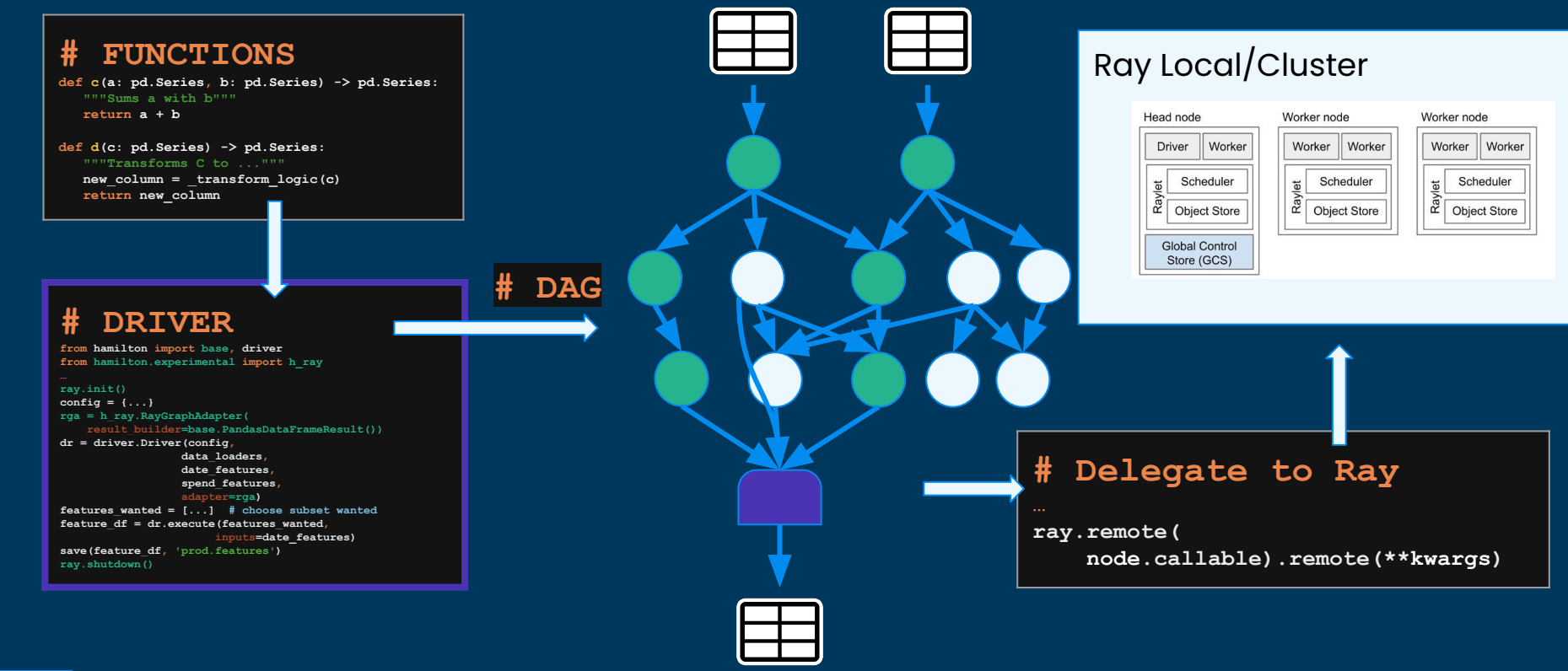

### **Hamilton + Ray: Caveats**

Currently you need to think about:

- Serialization:
	- a. everything needs to be pickle protocol v5 compatible.
- 2. Memory:
	- a. memory aware scheduling isn't exposed.
		- i. Need to figure out UX to expose this.
- 3. Python dependencies:
	- a. Cluster has what you need installed
	- b. Or, you specify them via **ray.init().**
- 4. Looking to graduate Ray from experimental status

>> Looking for contributions here to extend support in Hamilton! <<

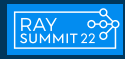

# **Demo**

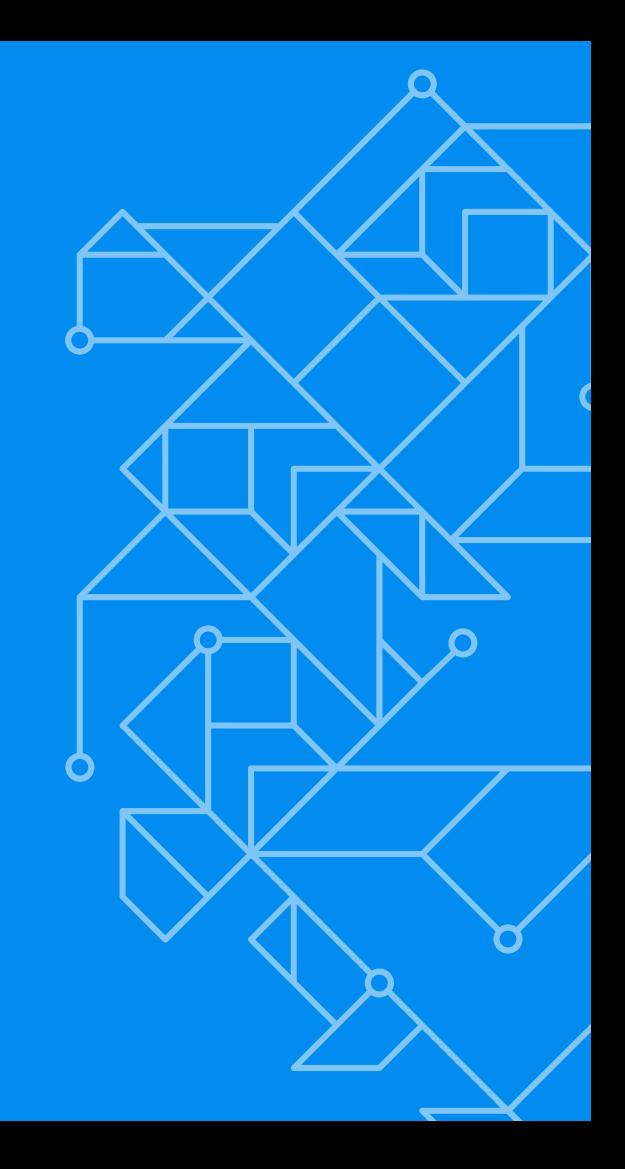

### **Demo Primer**

- 1. Give a feel for what code might look like.
- 2. Show scaling to Ray.
- 3. Show visualization.
- 4. Show feature iteration cycle.

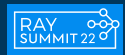

# **Summary: Hamilton + Ray**

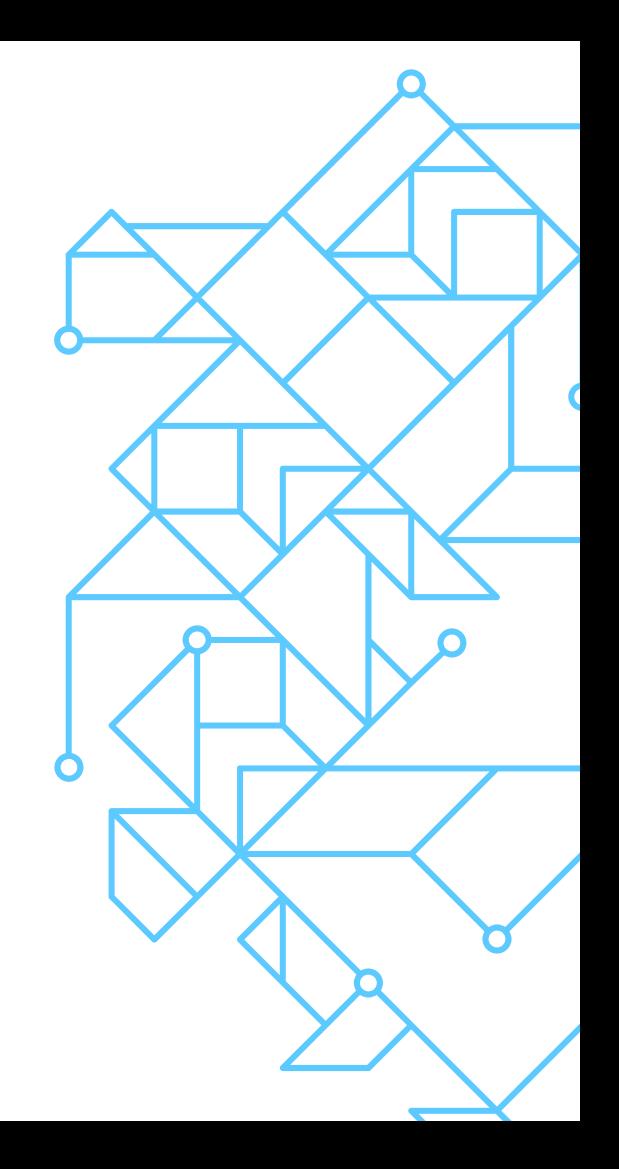

### **Summary: Hamilton + Ray**

**def feature\_c(feature\_a: pd.Series, feature\_b: pd.Series) -> pd.Series: """Explanation of feature\_c""" return a + b**

- Hamilton is a declarative paradigm to describe data/feature transformations.
	- Embeddable anywhere that runs python
- It grew out of a need to tame a feature code base
	- it'll make yours better too!
- The Hamilton paradigm scales humans/teams through software engineering best practices.
- **Hamilton + Ray** enables one to:

*scale humans/teams* **and** *scale data* & compute.

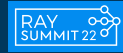

# **Give Hamilton a Try! We'd love your Feedback**

> **pip install sf-hamilton**

on [github](https://github.com/stitchfix/hamilton) (https://github.com/stitchfix/hamilton)

**V** create & vote on issues on github

#### **join us on on [Slack](https://join.slack.com/t/hamilton-opensource/shared_invite/zt-1bjs72asx-wcUTgH7q7QX1igiQ5bbdcg)**

([https://join.slack.com/t/hamilton-opensource/shared\\_invite/zt-1bjs72asx-wcUTgH7q7QX1igiQ5bbdcg](https://join.slack.com/t/hamilton-opensource/shared_invite/zt-1bjs72asx-wcUTgH7q7QX1igiQ5bbdcg))

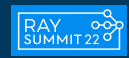

# **Thank you.**

Questions?

https://twitter.com/stefkrawczyk https://www.linkedin.com/in/skrawczyk/ https://github.com/stitchfix/hamilton

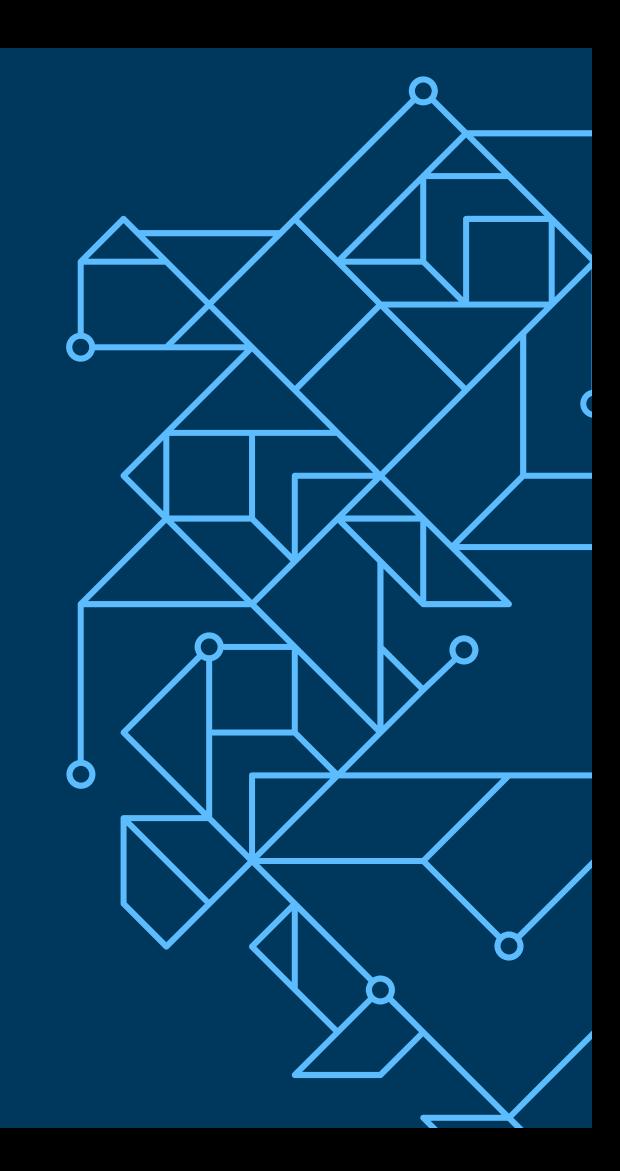